#### Chalk

A tool for architecture design

Wouter Swierstra joint work with Koen Claessen, Carl Seger, Mary Sheeran, and Emily Shriver

#### Aim

- Try to design an architecture description language that:
  - can work at different levels of abstraction;
  - is capable of early estimations of performance and power;
  - is embedded in Haskell.

# **↑** Behavioural

#### Behavioural

▶ Hawk (Cook, Launchbury, Matthews)

Lava (Bjesse, Claessen, Sheeran, Singh)

#### Behavioural

▶ Hawk (Cook, Launchbury, Matthews)

Lava (Bjesse, Claessen, Sheeran, Singh)

Wired (Axelsson, Claessen, Sheeran)

#### Behavioural

Hawk (Cook, Launchbury, Matthews)

▶ Chalk

Lava (Bjesse, Claessen, Sheeran, Singh)

Wired (Axelsson, Claessen, Sheeran)

#### Lava

- A data type for primitive gates (and, not,...);
- Describe the **structure** of circuits:

```
mux (c,t,e) = or2 (and2 (not c) t)
(and2 c e)
```

#### Lava

- Haskell combinators to assemble circuits (sequential composition, butterfly circuits, ...)
- Simulation and testing using QuickCheck;
- VHDL generation for circuits;
- Hooks into automatic theorem provers.

#### Hawk

- Idea: use Haskell as an executable hardware specification language.
- "Shallow embedding" there is no separate data type to represent the AST.

## Hawk - Signals

Signals assign values to every clock cycle:

```
type Signal a = [a]
```

#### Hawk combinators — I

#### Haskell functions to manipulate signals:

```
constant :: a -> Signal a
constant x = repeat x

lift :: (a -> b) -> Signal a -> Signal b
lift f signal = map f signal
```

#### Hawk combinators — II

```
delay :: a -> Signal a -> Signal a
delay x s = x : s

mux :: Signal Bool
   -> Signal a -> Signal a
mux cs ts es = zipWith3 cond cs ts es
   where
   cond c t e = if c then t else e
```

# Slightly non-trivial examples

- Hawk has been used to describe microprocessors
  - ALU and register files;
  - pipelining;
  - branch prediction.

#### Hawk review

- Pro: easy to write down executable specs;
- Con: you can't do anything with these specs besides execute them.
  - No generating VHDL;
  - No automatic theorem proving;
  - No "non-functional" analysis.

#### Chalk

- Chalk is an architecture specification language, inspired by Hawk, that aims:
  - to provide more functionality than just executable specifications;
  - to support hierarchical architecture descriptions that can be refined incrementally.

# A deeper embedding

# A deeper embedding

I'll use an infix operator <\*> instead of App

#### Example - mux

#### **ALU**

```
data Cmd = ADD SUB INCR
alu :: Circuit Cmd ->
       Circuit (Int,Int) ->
       Circuit Int
alu cmds args = component "ALU" $
 pure eval <*> cmds <*> args
 where eval ADD (x,y) = x + y
        eval SUB (x,y) = x - y
       eval INCR (x, ) = x + 1
```

#### Register file

```
data Reg = R0 | R1 | R2 | R3
type Regs = (Int,Int,Int,Int)
regFile :: Signal (Reg, Int) ->
  Signal Reg -> Signal Reg ->
  (Signal Int, Signal Int)
regFile = loop initRegs regStep
  where
  loop :: s \rightarrow (s \rightarrow (a,s)) \rightarrow Signal a
  regStep :: Regs -> ((Int,Int), Regs)
```

# Simple Hawk Microprocessor

We can assemble these pieces:

- ... by using our register file to lookup the state of the source registers;
- and passing this on to the ALU.

#### Simulation

It is easy to extract original Hawk signal functions:

```
simulate :: Circuit a -> [a]
simulate (Pure x) = repeat x
simulate (Delay x h) = x : simulate h
simulate (App f x) =
  zipWith ($) (simulate f) (simulate x)
simulate (Component _ c) = simulate c
```

#### Recap

- Hypothesis: writing specs using these combinators is no harder than in Hawk;
- ...but we now have more structure at our disposal.
- We can use this info to do other analyses.

#### Current & Future work

- Circuit size;
- Graph visualisation;
- Symbolic performance analysis;
- Type-directed analyses;
- Non-standard interpretations;

• ...

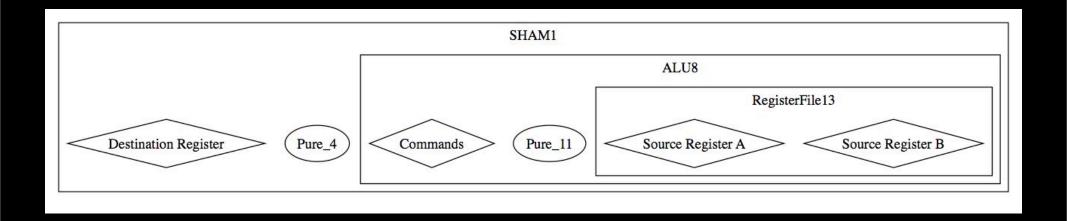

#### Hierarchical visualisation

### Current challenge

- Every circuit is represented by a (roughly speaking) binary tree with sharing.
- How should we generate a (typed) netlist or graph from this tree?